# **django-reversion Documentation**

*Release 3.0.7*

**Dave Hall**

**Feb 17, 2020**

# **Contents**

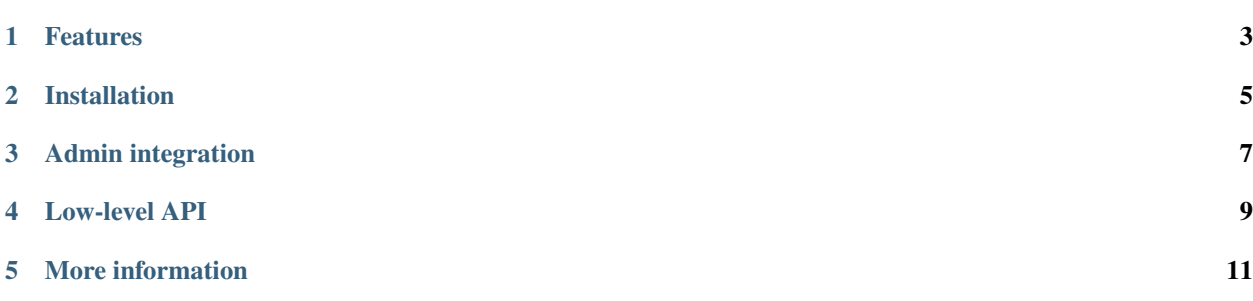

django-reversion is an extension to the Django web framework that provides version control for model instances.

# Features

- <span id="page-6-0"></span>• Roll back to any point in a model instance's history.
- Recover deleted model instances.
- Simple admin integration.

# Installation

# <span id="page-8-0"></span>To install django-reversion:

- 1. Install with pip: pip install django-reversion.
- 2. Add 'reversion' to INSTALLED\_APPS.
- 3. Run manage.py migrate.

Admin integration

<span id="page-10-0"></span>django-reversion can be used to add rollback and recovery to your admin site.

Register your models with a subclass of *[reversion.admin.VersionAdmin](#page-29-0).* 

```
from django.contrib import admin
from reversion.admin import VersionAdmin
@admin.register(YourModel)
class YourModelAdmin(VersionAdmin):
   pass
```
Hint: Whenever you register a model with django-reversion, run *[createinitialrevisions](#page-30-0)*.

For more information about admin integration, see *[Admin integration](#page-28-0)*.

Low-level API

<span id="page-12-0"></span>You can use the django-reversion API to build version-controlled applications. See *[django-reversion API](#page-30-1)*.

# More information

# <span id="page-14-0"></span>**5.1 Installation**

# **5.1.1 Common problems**

# **RegistrationError: class 'myapp.MyModel' has already been registered with Reversion**

This is caused by your models.py file being imported twice, resulting in reversion.register() being called twice for the same model.

This problem is almost certainly due to relative import statements in your codebase. Try converting all your relative imports into absolute imports.

# **5.1.2 django-reversion changelog**

# **3.0.7 - 17/02/2010**

- Removing deprecated usages of *ugettest\_lazy* (@François GUÉRIN).
- Slovenian translation (@Bor Plestenjak).

# **3.0.6 - 17/02/2020**

- Packaging improvements (@michael-k).
- Removing deprecated usages of *force\_text* (@Tenzer).
- Documentation fixes (@chicheng).

# **3.0.5 - 02/12/2019**

- Improved performance of *get\_deleted* for large datasets (@jeremy-engel).
- Django 3.0 compatibility (@claudep).
- Drops Django < 1.11 compatibility (@claudep).
- Fixed errors in manageement commands when *django.contrib.admin* is not in *INSTALLED\_APPS* (@irtimir).

# **3.0.4 - 22/05/2019**

- Remove *django.contrib.admin* dependency from django-reversion (Aitor Ruano).
- README refactor (@rhenter).
- Testing against Diango 2.2 (@claudep).

# **3.0.3 - 24/01/2019**

- Improved performance of many reversion database queries using *EXISTS* subquery (@MRigal).
- Added support for Django 2.1 *view* permission (@ofw).

# **3.0.2 - 05/11/2018**

• Removed squashed migrations, as they subtly messed up the Django migrations framework (@etianen).

# **3.0.1 - 23/10/2018**

- Added squashed migrations back in to allow older installations to upgrade (Christopher Thorne).
- Fixed TypeError exception when accessing m2m data attribute from a field that points to Django's User model (@denisroldan).

# **3.0.0 - 19/07/2018**

- Breaking: Revision.commment now contains the raw JSON change message generated by django admin, rather than a string. Accesing Revision.comment directly is no longer recommended. Instead, use Revision.get\_comment(). (@RamezIssac).
- BREAKING: django-reversion now uses \_base\_manager to calculate deleted models, not \_default\_manager. This change will only affect models that perform default filtering in their \_default\_manager (@ivissani).
- Added request\_creates\_revision hook to RevisionMiddleware and views. create\_revision. (@kklingenberg).
- Added revision\_request\_creates\_revision hook to views.RevisionMixinView. (@kklingenberg).
- Added --meta flag to ./manage.py createrevisions (@massover).
- Fixed bug when reverting deleted nested inlines (Primož Kariž).
- Added tests for django 2.1 (@claudep).

# **2.0.13 - 23/01/2018**

- Improve performance of get\_deleted() for Oracle (@passuf).
- Minor tweaks (@etianen, @michael-k).

# **2.0.12 - 05/12/2017**

• Fixed MySQL error in get\_deleted().

# **2.0.11 - 27/11/2017**

- Dramatically improved performance of get\_deleted() over large datasets (@alexey-v-paramonov, @etianen).
- Ukranian translation (@illia-v).
- Bugfixes (@achidlow, @claudep, @etianen).

# **2.0.10 - 18/08/2017**

- Bugfix: Handling case of *None* user in request (@pawelad).
- Documentation corrections (@danielquinn).
- Bugfix: "invalid literal for int() with base 10: 'None'" for unversioned admin inline relations.

If, after updating, you still experience this issue, run the following in a Django shell:

```
from reversion.models import Version
Version.objects.filter(object_id="None").delete()
```
Important: Ensure that none of your versioned models contain a string primary key where *"None"* is a valid value before running this snippet!

## **2.0.9 - 19/06/2017**

- Bugfix: Deleted inline admin instances no longer added to revision.
- Bugfix: M2M relations correctly added to revision (@etianen, @claudep).
- Improved performance of 0003 migration (@mkurek).
- Documentation improvements (@orlra, @guettli, @meilinger).
- Django 1.11 support (@claudep).
- Added atomic=True parameter to create\_revision (Ernesto Ferro).

# **2.0.8 - 28/11/2016**

- Setting revision.user in process\_response for middleware (@etianen).
- Fixing localization of model primary keys in *recover\_list.html* (@w4rri0r3k).
- Documentation tweaks (@jaywink).

# **2.0.7 - 31/10/2016**

- Database migrations now db-aware (@alukach).
- Added "revert" and "recover" context variables to admin templates (@kezabelle).
- Added post\_revision\_commit and pre\_revision\_commit signals back in (@carlosxl).
- Fixing datetime in admin change message (@arogachev).
- Fixing performance bug in postgres (@st4lk).
- Fixing admin change messages in Django 1.10+ (@claudep).
- Fixing revision middleware behavior in Django 1.10+ (@etianen).
- Documentation tweaks (@jschneier).
- Deprecation fixes (@KhasanovBI, @zsiciarz, @claudep).
- Releasing as a universal wheel (@adamchainz).

# **2.0.6 - 21/07/2016**

- Fixed RevisionMiddleware always rolling back transactions in gunicorn (@stebunovd, @etianen).
- Tweaks and minor bugfixes (@SahilMak).

# **2.0.5 - 29/06/2016**

• Fixed LookupError when running migration 0003 with stale content types (@etianen).

# **2.0.4 - 20/06/2016**

- Fixed LookupError when running migration 0003 (@etianen).
- Fixed duplicate versions using get\_deleted() (@etianen).
- Fixed unexpected deletion of underflowing revisions when using --keep switch with deleterevisions (@etianen).

# **2.0.3 - 14/06/2016**

• Added support for m2m fields with a custom through model (@etianen).

# **2.0.2 - 13/06/2016**

• Fixing migration 0003 in MySQL (@etianen).

# **2.0.1 - 13/06/2016**

- Improved performance of migration 0003 (@BertrandBordage).
- De-duplicating Version table before applying migration 0004 (@BertrandBordage, @etianen).

# **2.0.0 - 11/06/2016**

django-reversion was first released in May 2008, and has been in active development ever since. Over this time it's developed a certain amount of cruft from legacy and unused features, resulting in needless complexity and multiple ways of achieving the same task.

This release substantially cleans and refactors the codebase. Much of the top-level functionality remains unchanged or is very similar. The release notes are divided into subsections to make it easier to find out where you need to update your code.

This release includes a migration for the Version model that may take some time to complete.

# **General improvements**

- Dramatically improved performance of version lookup for models with a non-integer primary key (@etianen, @mshannon1123).
- Documentation refactor (@etianen).
- Test refactor (@etianen).
- Minor tweaks and bugfixes (@etianen, @bmarika, @ticosax).

### **Admin**

- Fixed issue with empty revisions being created in combination with RevisionMiddleware (@etianen).
- Breaking: Removed reversion\_format property from VersionAdmin (@etianen).

Use VersionAdmin.reversion register instead.

```
class YourVersionAdmin(VersionAdmin):
   def reversion_register(self, model, **options):
        options["format"] = "yaml"
        super(YourVersionAdmin, self).reversion_reqister(model, **options)
```
• Breaking: Removed ignore duplicate revisions property from VersionAdmin (@etianen).

Use VersionAdmin.reversion register instead.

```
class YourVersionAdmin(VersionAdmin):
   def reversion_register(self, model, **options):
        options["ignore_duplicates"] = True
        super(YourVersionAdmin, self).reversion_register(model, **options)
```
### **Management commands**

• Breaking: Refactored arguments to createinitialrevisions (@etianen).

All existing functionality should still be supported, but several parameter names have been updated to match Django coding conventions.

Check the command  $-\text{help}$  for details.

• Breaking: Refactored arguments to deleterevisions (@etianen).

All existing functionality should still be supported, but several parameter names have been updated to match Django coding conventions, and some duplicate parameters have been removed. The confirmation prompt has been removed entirely, and the command now always runs in the  $-$ force mode from the previous version.

Check the command  $-\text{help}$  for details.

# **Middleware**

- Added support for using RevisionMiddleware with new-style Django 1.10 MIDDLEWARE (@etianen).
- Middleware wraps entire request in transaction.atomic() to preserve transactional integrity of revision and models (@etianen).

### **View helpers**

- Added reversion.views.create revision view decorator (@etianen).
- Added reversion.views.RevisionMixin class-based view mixin (@etianen).

# **Low-level API**

- Restored many of the django-reversion API methods back to the top-level namespace (@etianen).
- Revision blocks are now automatically wrapped in transaction.atomic() (@etianen).
- Added for\_concrete\_model argument to reversion.register() (@etianen).
- Added Version.objects.get\_for\_model() lookup function (@etianen).
- Added reversion.add\_to\_revision() for manually adding model instances to an active revision (@etianen).
- Removed Version.object\_id\_int field, in favor of a unified Version.object\_id field for all primary key types (@etianen).
- Breaking: reversion.get\_for\_object\_reference() has been moved to Version.objects. get\_for\_object\_reference() (@etianen).
- Breaking: reversion.get\_for\_object() has been moved to Version.objects. get\_for\_object() (@etianen).
- Breaking: reversion.get deleted() has been moved to Version.objects.get deleted() (@etianen).
- Breaking: Version.object\_version has been renamed to Version.\_object\_version (@etianen).
- Breaking: Refactored multi-db support (@etianen).
	- django-reversion now supports restoring model instances to their original database automatically. Several parameter names have also be updated to match Django coding conventions.
	- If you made use of the previous multi-db functionality, check the latest docs for details. Otherwise, everything should *just work*.
- Breaking: Removed get\_ignore\_duplicates and set\_ignore\_duplicates (@etianen).

ignore\_duplicates is now set in reversion.register() on a per-model basis.

• Breaking: Removed get for date() function (@etianen).

Use get\_for\_object().filter(revision\_\_date\_created\_\_lte=date) instead.

• Breaking: Removed get\_unique\_for\_object() function (@etianen).

Use get\_for\_object().get\_unique() instead.

• Breaking: Removed signal and eager signals argument from reversion.register() (@etianen).

To create revisions on signals other than post\_save and m2m\_changed, call reversion. add\_to\_revision() in a signal handler for the appropriate signal.

```
from django.dispatch import receiver
import reversion
from your_app import your_custom_signal
@reciever(your_custom_signal)
def your_custom_signal_handler(instance, **kwargs):
   if reversion.is_active():
        reversion.add_to_revision(instance)
```
This approach will work for both eager and non-eager signals.

- Breaking: Removed adapter\_cls argument from reversion.register() (@etianen).
- Breaking: Removed reversion.save revision() (@etianen).

Use reversion.add\_to\_revision() instead.

**import reversion with** reversion.create\_revision(): reversion.add\_to\_revision(your\_obj)

# **Signals**

• Breaking: Removed pre\_revision\_commit signal (@etianen).

Use the Django standard pre\_save signal for Revision instead.

• Breaking: Removed post\_revision\_commit signal (@etianen).

Use the Django standard post save signal for Revision instead.

### **Helpers**

• Breaking: Removed patch admin function (@etianen).

Use VersionAdmin as a mixin to 3rd party ModelAdmins instead.

```
@admin.register(SomeModel)
class YourModelAdmin(VersionAdmin, SomeModelAdmin):
   pass
```
• Breaking: Removed generate\_diffs function (@etianen).

django-reversion no supports an official diff helper. There are much better ways of achieving this now, such as [django-reversion-compare.](https://github.com/jedie/django-reversion-compare)

The old implementation is available for reference from the [previous release.](https://github.com/etianen/django-reversion/blob/release-1.10.2/src/reversion/helpers.py)

• Breaking: Removed generate\_patch function (@etianen).

django-reversion no supports an official diff helper. There are much better ways of achieving this now, such as [django-reversion-compare.](https://github.com/jedie/django-reversion-compare)

The old implementation is available for reference from the [previous release.](https://github.com/etianen/django-reversion/blob/release-1.10.2/src/reversion/helpers.py)

• Breaking: Removed generate\_patch\_html function (@etianen).

django-reversion no supports an official diff helper. There are much better ways of achieving this now, such as [django-reversion-compare.](https://github.com/jedie/django-reversion-compare)

The old implementation is available for reference from the [previous release.](https://github.com/etianen/django-reversion/blob/release-1.10.2/src/reversion/helpers.py)

### **Models**

• Breaking: Ordering of  $-pk$  added to models Revision and Version. Previous was the default pk.

# **1.10.2 - 18/04/2016**

- Fixing deprecation warnings (@claudep).
- Minor tweaks and bug fixes (@fladi, @claudep, @etianen).

## **1.10.1 - 27/01/2016**

- Fixing some deprecation warnings (@ticosax).
- Minor tweaks (@claudep, @etianen).

# **1.10 - 02/12/2015**

• Breaking: Updated the location of VersionAdmin.

Prior to this change, you could access the VersionAdmin class using the following import:

```
# Old-style import for accessing the admin class.
import reversion
# Access admin class from the reversion namespace.
class YourModelAdmin(reversion.VersionAdmin):
   pass
```
In order to support Django 1.9, the admin class has been moved to the following import:

```
# New-style import for accesssing admin class.
from reversion.admin import VersionAdmin
# Use the admin class directly.
class YourModelAdmin(VersionAdmin):
```
(continues on next page)

(continued from previous page)

**pass**

• Breaking: Updated the location of low-level API methods. Prior to this change, you could access the lowlevel API using the following import:

```
# Old-style import for accessing the low-level API.
import reversion
# Use low-level API methods from the reversion namespace.
@reversion.register
class YourModel(models.Model):
   pass
```
In order to support Django 1.9, the low-level API methods have been moved to the following import:

```
# New-style import for accesssing the low-level API.
from reversion import revisions as reversion
# Use low-level API methods from the revisions namespace.
@reversion.register
class YourModel(models.Model):
   pass
```
• Breaking: Updated the location of [http://django-reversion.readthedocs.org/en/latest/signals.html.](http://django-reversion.readthedocs.org/en/latest/signals.html) Prior to this change, you could access the reversion signals using the following import:

```
# Old-style import for accessing the reversion signals
import reversion
# Use signals from the reversion namespace.
reversion.post_revision_commit.connect(...)
```
In order to support Django 1.9, the reversion signals have been moved to the following import:

```
# New-style import for accesssing the reversion signals.
from reversion.signals import pre_revision_commit, post_revision_commit
# Use reversion signals directly.
post_revision_commit.connect(...)
```
- Django 1.9 compatibility (@etianen).
- Added spanish (argentina) translation (@gonzalobustos).
- Minor bugfixes and tweaks (@Blitzstok, @IanLee1521, @lutoma, @siamalekpour, @etianen).

# **1.9.3 - 07/08/2015**

• Fixing regression with admin redirects following save action (@etianen).

# **1.9.2 - 07/08/2015**

- Fixing regression with "delete", "save as new" and "save and continue" button being shown in recover and revision admin views (@etianen).
- Fixing regression where VersionAdmin.ignore\_duplicate\_revisions was ignored (@etianen).

# **1.9.1 - 04/08/2015**

• Fixing packaging error that rendered the 1.9.0 release unusable. No way to cover up the mistake, so here's a brand new bugfix release! (@etianen).

# **1.9.0 - 04/08/2015**

- Using database transactions do render consistent views of past revisions in database admin, fixing a lot of lingering minor issues (@etianen).
- Correct handling of readonly fields in admin (@etianen).
- Updates to Czech translation (@cuchac).
- Arabic translation (@RamezIssac).
- Fixing deleterevisions to work with Python2 (@jmurty).
- Fixing edge-cases where an object does not have a PK (@johnfraney).
- Tweaks, code cleanups and documentation fixes (@claudep, @johnfraney, @podloucky-init, Drew Hubl, @Jan-Malte, @jmurty, @etianen).

# **1.8.7 - 21/05/2015**

- Fixing deleterevisions command on Python 3 (@davidfsmith).
- Fixing Django 1.6 compatibility (@etianen).
- Removing some Django 1.9 deprecation warnings (@BATCOH, @niknokseyer).
- Minor tweaks (@nikolas, @etianen).

# **1.8.6 - 13/04/2015**

- Support for MySQL utf8mb4 (@alexhayes).
- Fixing some Django deprecation warnings (Drew Hubl, @khakulov, @adonm).
- Versions passed through by reversion.post revision commit now contain a primary key (@joelarson).

### **1.8.5 - 31/10/2014**

- Added support for proxy models (@AgDude, @bourivouh).
- Allowing registration of models with django-reversion using custom signals (@ErwinJunge).
- Fixing some Django deprecation warnings (@skipp, @narrowfail).

# **1.8.4 - 07/09/2014**

• Fixing including legacy south migrations in PyPi package (@GeyseR).

# **1.8.3 - 06/09/2014**

- Provisional Django 1.7 support (@etianen).
- Multi-db and multi-manager support to management commands (@marekmalek).
- Added index on reversion.date\_created (@rkojedzinszky).
- Minor bugfixes and documentation improvements (@coagulant).

# **1.8.2 - 01/08/2014**

- reversion.register() can now be used as a class decorator (@aquavitae).
- Danish translation (@Vandborg).
- Improvements to Travis CI integration (@thedrow).
- Simplified Chinese translation (@QuantumGhost).
- Minor bugfixes and documentation improvements (@marekmalek, @dhoffman34, @mauricioabreu, @mark0978).

# **1.8.1 - 29/05/2014**

- Slovak translation (@jbub).
- Deleting a user no longer deletes the associated revisions (@daaray).
- Improving handling of inline models in admin integration (@blueyed).
- Improving error messages for proxy model registration (@blueyed).
- Improvements to using migrations with custom user model (@aivins).
- Removing sys.exit() in deleterevisions management command, allowing it to be used internally by Django projects (@tongwang).
- Fixing some backwards-compatible admin deprecation warnings (Thomas Schreiber).
- Fixing tests if RevisionMiddleware is used as a decorator in the parent project (@jmoldow).
- Derived models, such as those generated by deferred querysets, now work.
- Removed deprecated low-level API methods.

### **1.8.0 - 01/11/2013**

- Django 1.6 compatibility (@niwibe & @meshy).
- Removing type flag from Version model.
- Using bulk\_create to speed up revision creation.
- Including docs in source distribution (@pquentin & @fladi).
- Spanish translation (@alexander-ae).

• Fixing edge-case bugs in revision middleware (@pricem & @oppianmatt).

# **1.7.1 - 26/06/2013**

- Bugfixes when using a custom User model.
- Minor bugfixes.

# **1.7 - 27/02/2013**

- Django 1.5 compatibility.
- Experimantal Python 3.3 compatibility!

# **1.6.6 - 12/02/2013**

- Removing version checking code. It's more trouble than it's worth.
- Dutch translation improvements.

# **1.6.5 - 12/12/2012**

• Support for Django 1.4.3.

# **1.6.4 - 28/10/2012**

• Support for Django 1.4.2.

# **1.6.3 - 05/09/2012**

- Fixing issue with reverting models with unique constraints in the admin.
- Enforcing permissions in admin views.

# **1.6.2 - 31/07/2012**

- Batch saving option in createinitialrevisions.
- Suppressing warning for Django 1.4.1.

# **1.6.1 - 20/06/2012**

- Swedish translation.
- Fixing formating for PyPi readme and license.
- Minor features and bugfixes.

# **1.6 - 27/03/2012**

• Django 1.4 compatibility.

# **1.5.2 - 27/03/2012**

- Multi-db support.
- Brazillian Portuguese translation.
- New manage\_manually revision mode.

# **1.5.1 - 20/10/2011**

- Polish translation.
- Minor bug fixes.

# **1.5 - 04/09/2011**

- Added in simplified low level API methods, and deprecated old low level API methods.
- Added in support for multiple revision managers running in the same project.
- Added in significant speedups for models with integer primary keys.
- Added in cleanup improvements to patch generation helpers.
- Minor bug fixes.

# **1.4 - 27/04/2011**

- Added in a version flag for add / change / delete annotations.
- Added experimental deleterevisions management command.
- Added a –comment option to createinitialrevisions management command.
- Django 1.3 compatibility.

# **1.3.3 - 05/03/2011**

- Improved resilience of revert() to database integrity errors.
- Added in Czech translation.
- Added ability to only save revisions if there is no change.
- Fixed long-running bug with file fields in inline related admin models.
- Easier debugging for createinitialrevisions command.
- Improved compatibility with Oracle database backend.
- Fixed error in MySQL tests.
- Greatly improved performance of get\_deleted() Version manager method.
- Fixed an edge-case UnicodeError.

# **1.3.2 - 22/10/2010**

- Added Polish translation.
- Added French translation.
- Improved resilience of unit tests.
- Improved scaleability of Version.object.get\_deleted() method.
- Improved scaleability of createinitialrevisions command.
- Removed post\_syncdb hook.
- Added new createinitialrevisions management command.
- Fixed DoesNotExistError with OneToOneFields and follow.

# **1.3.1 - 31/05/2010**

This release is compatible with Django 1.2.1.

• Django 1.2.1 admin compatibility.

# **1.2.1 - 03/03/2010**

This release is compatible with Django 1.1.1.

- The django syncdb command will now automatically populate any version-controlled models with an initial revision. This ensures existing projects that integrate Reversion won't get caught out.
- Reversion now works with SQLite for tables over 999 rows.
- Added Hebrew translation.

# **1.2 - 12/10/2009**

This release is compatible with Django 1.1.

• Django 1.1 admin compatibility.

# **1.1.2 - 23/07/2009**

This release is compatible with Django 1.0.4.

- Doc tests.
- German translation update.
- Better compatibility with the Django trunk.
- The ability to specify a serialization format used by the ReversionAdmin class when models are auto-registered.
- Reduction in the number of database queries performed by the Reversion
- admin interface.

# **1.1.1 - 25/03/2010**

This release is compatible with Django 1.0.2.

- German and Italian translations.
- Helper functions for generating diffs.
- Improved handling of one-to-many relationships in the admin.

# **5.2 Usage**

# <span id="page-28-0"></span>**5.2.1 Admin integration**

django-reversion can be used to add rollback and recovery to your admin site.

Warning: The admin integration requires that your database engine supports transactions. This is the case for PostgreSQL, SQLite and MySQL InnoDB. If you are using MySQL MyISAM, upgrade your database tables to InnoDB!

### **Overview**

### **Registering models**

Register your models with a subclass of *[reversion.admin.VersionAdmin](#page-29-0).* 

```
from django.contrib import admin
from reversion.admin import VersionAdmin
@admin.register(YourModel)
class YourModelAdmin(VersionAdmin):
    pass
```
Hint: Whenever you register a model with django-reversion, run *[createinitialrevisions](#page-30-0)*.

Note: If you've registered your models using *[reversion.register\(\)](#page-33-0)*, the admin class will use the configuration you specify there. Otherwise, the admin class will auto-register your model, following all inline model relations and parent superclasses. Customize the admin registration by overriding *[VersionAdmin.register\(\)](#page-29-1)*.

## **Integration with 3rd party apps**

You can use *[reversion.admin.VersionAdmin](#page-29-0)* as a mixin with a 3rd party admin class.

```
@admin.register(SomeModel)
class YourModelAdmin(VersionAdmin, SomeModelAdmin):
    pass
```
If the 3rd party model is already registered with the Django admin, you may have to unregister it first.

```
admin.site.unregister(SomeModel)
@admin.register(SomeModel)
class YourModelAdmin(VersionAdmin, SomeModelAdmin):
    pass
```
### <span id="page-29-0"></span>**reversion.admin.VersionAdmin**

A subclass of django.contrib.ModelAdmin providing rollback and recovery.

```
revision_form_template = None
```
A custom template to render the revision form.

Alternatively, create specially named templates to override the default templates on a per-model or per-app basis.

- 'reversion/app\_label/model\_name/revision\_form.html'
- 'reversion/app\_label/revision\_form.html'
- 'reversion/revision\_form.html'

recover\_list\_template = None

A custom template to render the recover list.

Alternatively, create specially named templates to override the default templates on a per-model or per-app basis.

- 'reversion/app\_label/model\_name/recover\_list.html'
- 'reversion/app\_label/recover\_list.html'
- 'reversion/recover\_list.html'

recover\_form\_template = None

A custom template to render the recover form.

- 'reversion/app\_label/model\_name/recover\_form.html'
- 'reversion/app\_label/recover\_form.html'
- 'reversion/recover\_form.html'

history\_latest\_first = False

If True, revisions will be displayed with the most recent revision first.

<span id="page-29-1"></span>reversion\_register(model, \*\*options)

Callback used by the auto-registration machinery to register the model with django-reversion. Override this to customize how models are registered.

```
def reversion_register(self, model, **options):
   options["exclude"] = ("some_field",)
    super().reversion_register(model, **options)
```
**model** The model that will be registered with django-reversion.

**options** Registration options, see *[reversion.register\(\)](#page-33-0)*.

# **5.2.2 Management commands**

django-reversion includes a number of django-admin.py management commands.

# <span id="page-30-0"></span>**createinitialrevisions**

Creates an initial revision for all registered models in your project. It should be run after installing django-reversion, or registering a new model with django-reversion.

```
./manage.py createinitialrevisions
./manage.py createinitialrevisions your_app.YourModel --comment="Initial revision."
./manage.py createinitialrevisions your_app.YourModel --meta="{\"your_app.
˓→RevisionMeta\": {\"hello\": \"world\"}}"
```
Run ./manage.py createinitialrevisions --help for more information.

Warning: For large databases, this command can take a long time to run.

### **deleterevisions**

Deletes old revisions. It can be run regularly to keep revision history manageable.

```
./manage.py deleterevisions
# keep any changes from last 30 days
./manage.py deleterevisions your_app.YourModel --days=30
# keep 30 most recent changes for each item.
./manage.py deleterevisions your_app.YourModel --keep=30
# Keep anything from last 30 days and at least 3 from older changes.
./manage.py deleterevisions your_app.YourModel --keep=3 --days=30
```
Run ./manage.py deleterevisions --help for more information.

Warning: With no arguments, this command will delete your entire revision history! Read the command help for ways to limit which revisions should be deleted.

# <span id="page-30-1"></span>**5.2.3 django-reversion API**

Use the django-reversion API to build version-controlled apps. See also *[Views](#page-37-0)* and *[Middleware](#page-38-0)*.

### **Overview**

### **Registering models**

Models must be registered with django-reversion before they can be used with the API.

```
from django.db import models
import reversion
```
**@reversion**.register()

(continues on next page)

(continued from previous page)

**class YourModel**(models.Model):

**pass**

Hint: If you're using the *[Admin integration](#page-28-0)*, model registration is automatic. If you're using django-reversion in a management command, make sure you call django.contrib.admin.autodiscover() to load the admin modules before using the django-reversion API.

Hint: Whenever you register a model with django-reversion, run *[createinitialrevisions](#page-30-0)*.

# **Creating revisions**

A *revision* represents one or more changes made to your model instances, grouped together as a single unit. You create a revision by creating a *revision block*. When you call save() on a registered model inside a revision block, it will be added to that revision.

```
# Declare a revision block.
with reversion.create revision():
    # Save a new model instance.
   obj = YourModel()
   obj.name = "obj v1"obj.save()
    # Store some meta-information.
   reversion.set_user(request.user)
   reversion.set_comment("Created revision 1")
# Declare a new revision block.
with reversion.create_revision():
    # Update the model instance.
   obj.name = "obj v2"obj.save()
    # Store some meta-information.
   reversion.set_user(request.user)
   reversion.set_comment("Created revision 2")
```
Important: Bulk actions, such as Queryset.update(), do not send signals, so won't be noticed by djangoreversion.

#### **Loading revisions**

Each model instance saved in a revision block is serialized as a *[reversion.models.Version](#page-36-0)*. All versions in a revision block are associated with a single *[reversion.models.Revision](#page-37-1)*.

You can load a *[reversion.models.VersionQuerySet](#page-35-0)* of versions from the database. Versions are loaded with the most recent version first.

```
from reversion.models import Version
# Load a queryset of versions for a specific model instance.
versions = Version.objects.get_for_object(instance)
assert len(versions) == 2
# Check the serialized data for the first version.
assert versions[1].field_dict["name"] == "obj v1"
# Check the serialized data for the second version.
assert versions[0].field_dict["name"] == "obj v2"
```
## **Revision metadata**

*[reversion.models.Revision](#page-37-1)* stores meta-information about the revision.

```
# Check the revision metadata for the first revision.
assert versions[1].revision.comment == "Created revision 1"
assert versions[1].revision.user == request.user
assert isinstance(versions[1].revision.date_created, datetime.datetime)
# Check the revision metadata for the second revision.
assert versions[0].revision.comment == "Created revision 2"
assert versions[0].revision.user == request.user
assert isinstance(versions[0].revision.date_created, datetime.datetime)
```
#### **Reverting revisions**

Revert a *[reversion.models.Revision](#page-37-1)* to restore the serialized model instances.

```
# Revert the first revision.
versions[1].revision.revert()
# Check the model instance has been reverted.
obj.refresh_from_db()
assert obj.name == "version 1"
# Revert the second revision.
versions[0].revision.revert()
# Check the model instance has been reverted.
obj.refresh_from_db()
assert obj.name == "version 2"
```
### **Restoring deleted model instances**

Reverting a *[reversion.models.Revision](#page-37-1)* will restore any serialized model instances that have been deleted.

```
# Delete the model instance, but store the pk.
pk = obj.pk
obj.delete()
# Revert the second revision.
versions[0].revision.revert()
# Check the model has been restored to the database.
obj = YourModel.objects.get(pk=obj.pk)
assert obj.name == "version 2"
```
# <span id="page-33-1"></span>**Registration API**

<span id="page-33-0"></span>reversion.register(model, \*\*options)

Registers a model with django-reversion.

Throws *[reversion.RegistrationError](#page-39-0)* if the model has already been registered.

**model** The Django model to register.

**fields=None** An iterable of field names to include in the serialized data. If None, all fields will be included.

**exclude=()** An iterable of field names to exclude from the serialized data.

- **follow=()** An iterable of model relationships to follow when saving a version of this model. ForeignKey, ManyToManyField and reversion ForeignKey relationships are supported. Any property that returns a Model or QuerySet is also supported.
- **format="json"** The name of a Django serialization format to use when saving the model instance.
- **for\_concrete\_model=True** If True proxy models will be saved under the same content type as their concrete model. If False, proxy models will be saved under their own content type, effectively giving proxy models their own distinct history.
- **ignore\_duplicates=False** If True, then an additional check is performed to avoid saving duplicate versions for this model.

Checking for duplicate revisions adds significant overhead to the process of creating a revision. Don't enable it unless you really need it!

Hint: By default, django-reversion will not register any parent classes of a model that uses multitable inheritance. If you wish to also add parent models to your revision, you must explicitly add their parent ptr fields to the follow parameter when you register the model.

Hint: Whenever you register a model with django-reversion, run *[createinitialrevisions](#page-30-0)*.

reversion.is\_registered(model)

Returns whether the given model has been registered with django-reversion.

**model** The Django model to check.

```
reversion.unregister(model)
```
Unregisters the given model from django-reversion.

Throws *[reversion.RegistrationError](#page-39-0)* if the model has not been registered with django-reversion.

**model** The Django model to unregister.

reversion.get\_registered\_models()

Returns an iterable of all registered models.

# <span id="page-34-1"></span>**Revision API**

reversion.create\_revision(manage\_manually=False, using=None, atomic=True)

Marks a block of code as a *revision block*. Can also be used as a decorator.

- **manage\_manually** If True, versions will not be saved when a model's save() method is called. This allows version control to be switched off for a given revision block.
- **using** The database to save the revision data. The revision block will be wrapped in a transaction using this database. If None, the default database for *[reversion.models.Revision](#page-37-1)* will be used.

**atomic** If True, the revision block will be wrapped in a transaction.atomic().

reversion.is\_active()

Returns whether there is currently an active revision block.

```
reversion.is_manage_manually()
```
Returns whether the current revision block is in manage\_manually mode.

```
reversion.set_user(user)
```
Sets the user for the current revision.

Throws *[reversion.RevisionManagementError](#page-39-1)* if there is no active revision block.

**user** A User model instance (or whatever your settings.AUTH\_USER\_MODEL is).

reversion.get\_user()

Returns the user for the current revision.

Throws *[reversion.RevisionManagementError](#page-39-1)* if there is no active revision block.

<span id="page-34-0"></span>reversion.set\_comment(comment)

Sets the comment for the current revision.

Throws *[reversion.RevisionManagementError](#page-39-1)* if there is no active revision block.

**comment** The text comment for the revision.

reversion.get\_comment()

Returns the comment for the current revision.

Throws *[reversion.RevisionManagementError](#page-39-1)* if there is no active revision block.

reversion.set\_date\_created(date\_created)

Sets the creation date for the current revision.

Throws *[reversion.RevisionManagementError](#page-39-1)* if there is no active revision block.

date created The creation date for the revision.

reversion.get\_date\_created()

Returns the creation date for the current revision.

Throws *[reversion.RevisionManagementError](#page-39-1)* if there is no active revision block.

reversion.add\_meta(model, \*\*values)

Adds custom metadata to a revision.

Throws *[reversion.RevisionManagementError](#page-39-1)* if there is no active revision block.

**model** A Django model to store the custom metadata. The model must have a ForeignKey or OneToOneField to *[reversion.models.Revision](#page-37-1)*.

**\*\*values** Values to be stored on model when it is saved.

reversion.add\_to\_revision(obj, model\_db=None)

Adds a model instance to a revision.

Throws *[reversion.RevisionManagementError](#page-39-1)* if there is no active revision block.

**obj** A model instance to add to the revision.

model db The database where the model is saved. Defaults to the default database for the model.

#### <span id="page-35-0"></span>**reversion.models.VersionQuerySet**

A QuerySet of *[reversion.models.Version](#page-36-0)*. The results are ordered with the most recent *[reversion.models.Version](#page-36-0)* first.

Version.objects.get\_for\_model(model, model\_db=None)

Returns a *[reversion.models.VersionQuerySet](#page-35-0)* for the given model.

Throws *[reversion.RegistrationError](#page-39-0)* if the model has not been registered with django-reversion.

**model** A registered model.

model\_db The database where the model is saved. Defaults to the default database for the model.

Version.objects.get\_for\_object(obj, model\_db=None)

Returns a *[reversion.models.VersionQuerySet](#page-35-0)* for the given model instance.

Throws *[reversion.RegistrationError](#page-39-0)* if the model has not been registered with django-reversion.

**obj** An instance of a registered model.

**model db** The database where the model is saved. Defaults to the default database for the model.

Version.objects.get\_for\_object\_reference(model, pk, model\_db=None)

Returns a *[reversion.models.VersionQuerySet](#page-35-0)* for the given model and primary key.

Throws *[reversion.RegistrationError](#page-39-0)* if the model has not been registered with django-reversion.

**model** A registered model.

**pk** The database primary key of a model instance.

**model\_db** The database where the model is saved. Defaults to the default database for the model.

Version.objects.get\_deleted(model, model\_db=None)

Returns a *[reversion.models.VersionQuerySet](#page-35-0)* for the given model containing versions where the serialized model no longer exists in the database.

Throws *[reversion.RegistrationError](#page-39-0)* if the model has not been registered with django-reversion.

**model** A registered model.

**db** The database to load the versions from.

**model\_db** The database where the model is saved. Defaults to the default database for the model.

Version.objects.get\_unique()

Returns an iterable of *[reversion.models.Version](#page-36-0)*, where each version is unique for a given database, model instance, and set of serialized fields.

# <span id="page-36-0"></span>**reversion.models.Version**

Represents a single model instance serialized in a revision.

Version.id

The database primary key of the *[reversion.models.Version](#page-36-0)*.

Version.revision

A ForeignKey to a *[reversion.models.Revision](#page-37-1)* instance.

Version.content\_type

The ContentType of the serialized model instance.

```
Version.object_id
```
The string representation of the serialized model instance's primary key.

Version.db

The Django database alias where the serialized model was saved.

## Version.format

The name of the Django serialization format used to serialize the model instance.

Version.serialized\_data

The raw serialized data of the model instance.

```
Version.object_repr
```
The stored snapshot of the model instance's \_\_str\_\_ method when the instance was serialized.

Version.field\_dict

A dictionary of stored model fields. This includes fields from any parent models in the same revision.

Throws *[reversion.RevertError](#page-39-2)* if the model could not be deserialized or reverted, e.g. the serialized data is not compatible with the current database schema.

# Version.revert()

Restores the serialized model instance to the database. To restore the entire revision, use *[Revision.revert\(\)](#page-37-2)*.

Throws *[reversion.RevertError](#page-39-2)* if the model could not be deserialized or reverted, e.g. the serialized data is not compatible with the current database schema.

# <span id="page-37-1"></span>**reversion.models.Revision**

Contains metadata about a revision, and groups together all *[reversion.models.Version](#page-36-0)* instances created in that revision.

Revision.id

The database primary key of the *[reversion.models.Revision](#page-37-1)*.

Revision.date\_created

A datetime when the revision was created.

```
Revision.user
```
The User that created the revision, or None.

```
Revision.get_comment()
```
A text comment on the revision.

<span id="page-37-2"></span>Revision.revert(delete=False)

Restores all contained serialized model instances to the database.

Throws *[reversion.RevertError](#page-39-2)* if the model could not be deserialized or reverted, e.g. the serialized data is not compatible with the current database schema.

**delete** If True, any model instances which have been created and are reachable by the follow clause of any model instances in this revision will be deleted. This effectively restores a group of related models to the state they were in when the revision was created.

# <span id="page-37-0"></span>**5.2.4 Views**

Shortcuts when using django-reversion in views.

# **Decorators**

```
reversion.views.create_revision(manage_manually=False, using=None,
atomic=True, request_creates_revision=None)
```
Decorates a view to wrap every request in a revision block.

The request user will also be added to the revision metadata. You can set the revision comment by calling *[reversion.set\\_comment\(\)](#page-34-0)* within your view.

- **manage\_manually** If True, versions will not be saved when a model's save() method is called. This allows version control to be switched off for a given revision block.
- **using** The database to save the revision data. The revision block will be wrapped in a transaction using this database. If None, the default database for *[reversion.models.Revision](#page-37-1)* will be used.

**atomic** If True, the revision block will be wrapped in a transaction.atomic().

request\_creates\_revision

Hook used to decide whether a request should be wrapped in a revision block. If None, it will default to omitting GET, HEAD and OPTIONS requests.

# **reversion.views.RevisionMixin**

Mixin a class-based view to wrap every request in a revision block.

The request user will also be added to the revision metadata. You can set the revision comment by calling *[rever](#page-34-0)[sion.set\\_comment\(\)](#page-34-0)* within your view.

```
from django.contrib.auth.views import FormView
from reversion.views import RevisionMixin
class RevisionFormView(RevisionMixin, FormView):
   pass
```
RevisionMixin.revision manage manually = False

If True, versions will not be saved when a model's save() method is called. This allows version control to be switched off for a given revision block.

RevisionMixin.revision\_using = None

The database to save the revision data. The revision block will be wrapped in a transaction using this database. If None, the default database for *[reversion.models.Revision](#page-37-1)* will be used.

RevisionMixin.revision\_request\_creates\_revision(request)

By default, any request that isn't GET, HEAD or OPTIONS will be wrapped in a revision block. Override this method if you need to apply a custom rule.

# <span id="page-38-0"></span>**5.2.5 Middleware**

Shortcuts when using django-reversion in views.

# **reversion.middleware.RevisionMiddleware**

Wrap every request in a revision block.

The request user will also be added to the revision metadata.

To enable RevisionMiddleware, add 'reversion.middleware.RevisionMiddleware' to your MIDDLEWARE setting.

Warning: This will wrap every request that meets the specified criterion in a database transaction. For best performance, consider marking individual views instead.

```
RevisionMiddleware.name manage manually = False
```
If True, versions will not be saved when a model's save() method is called. This allows version control to be switched off for a given revision block.

```
RevisionMiddleware.using = None
```
The database to save the revision data. The revision block will be wrapped in a transaction using this database. If None, the default database for *[reversion.models.Revision](#page-37-1)* will be used.

```
RevisionMiddleware.atomic = True
```
If True, the revision block will be wrapped in a transaction.atomic().

RevisionMiddleware.request\_creates\_revision(request)

By default, any request that isn't GET, HEAD or OPTIONS will be wrapped in a revision block. Override this method if you need to apply a custom rule.

For example:

```
from reversion.middleware import RevisionMiddleware
class BypassRevisionMiddleware(RevisionMiddleware):
   def request_creates_revision(self, request):
        # Bypass the revision according to some header
        silent = request.META.get("HTTP_X_NOREVISION", "false")
        return super().request_creates_revision(request) and \
            silent != "true"
```
# **5.2.6 Errors**

django-reversion defines several custom errors.

# <span id="page-39-0"></span>**reversion.RegistrationError**

Something went wrong with the *[Registration API](#page-33-1)*.

#### <span id="page-39-1"></span>**reversion.RevisionManagementError**

Something went wrong using the *[Revision API](#page-34-1)*.

#### <span id="page-39-2"></span>**reversion.RevertError**

Something went wrong reverting a revision.

# **5.2.7 Signals**

django-reversion provides two custom signals.

## **reversion.signals.pre\_revision\_commit**

Sent just before a revision is saved to the database. **sender** The reversion.create\_revision object. **revision** The *[reversion.models.Revision](#page-37-1)* model. **versions** The *[reversion.models.Version](#page-36-0)* models in the revision.

# **reversion.signals.post\_revision\_commit**

Sent just after a revision and its related versions are saved to the database.

**sender** The reversion.create\_revision object.

**revision** The *[reversion.models.Revision](#page-37-1)* model.

**versions** The *[reversion.models.Version](#page-36-0)* models in the revision.